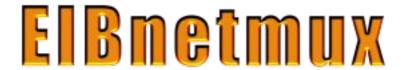

# TCP socket protocol description

31 January 2012

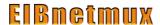

#### Introduction

#### Overview

The protocol employed by eibnetmux for TCP socket clients is very, very simple. It follows a simple request / response pattern. There are no sessions and there is no connection state kept between two consecutive requests. In fact, a client could theoretically close the TCP connection after receiving a response and reinitialise it for the next request. Obviously, this is not efficient and abuses client and server resources.

For Linux-based systems, there is an even simpler option: use the C client library which provides a few C calls to implement the protocol. Please refer to the man pages contained in the source for documentation.

This document describes the formats of the request and response packets.

#### Request flow

When talking to eibnetmux over the TCP socket interface, a client should implement the following request pattern:

| rottowing request pattern. |              |
|----------------------------|--------------|
| Category                   | Commands     |
| Connection setup           | key exchange |

diffie-hellman-merkle

authenticate

name

Request any request described in this document

Response acknowledgement

response

error

Disconnect exit

close TCP connection

# Endianness / byte ordering

Care should be taken when passing parameters to eibnetmux. Generally, they are in network byte order (big endian). The majority of PCs out there, x86-based systems, are small endian and will need to convert parameters. Please refer to stabdard C library (clib) functions htons() and htonl(), respectively.

31 January 2012 2 / 11

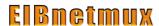

#### Generic frame format

All request and response packets share the same structure:

| Header  |         | Parameters            |
|---------|---------|-----------------------|
| Command | Param 1 | Additional parameters |

| Field                    | Description                                                                                                    |
|--------------------------|----------------------------------------------------------------------------------------------------|
| header                   | Must always be transmitted in full, even if the command does not require any parameters.                                                                                            |
| command                  | This is a single letter whose case is important (commands 'A' and 'a' are very different, indeed, for example). It is 8 bit in size.                                                |
| param 1                  | This is a 16 bit numeric parameter. It is in network byte order and mostly used to specify KNX device addresses or data lengths.                                                    |
| additional<br>parameters | Some frames, especially write requests and read responses, need to transmit additional information. This is the corresponding byte stream. Its internal format is command-specific. |

#### **KNX** addresses

Many commands require the specification of a KNX logical group. These addresses are, commonly, in the form of m/s/g where m=maingroup, s=subgroup, g=group.

When communicating with the eibnetmux TCP socket server, such addresses must be packed in 16 bits. The format is 0mmm msss gggg gggg.

# Decoding KNX data

Eibnetmux receives KNX data from the bus in a so-called cemi frame. Its format is defined as follows:

| Field | Bits | Description               |
|-------|------|---------------------------|
| code  | 8    | Transaction code          |
| zero  | 8    | This field is always 0.   |
| ctrl  | 8    | Priority and other flags. |
| ntwrk | 8    | Routing information.      |

31 January 2012 3 / 11

# **EIBmetmux**

| saddr  | 16      | Source address, physical KNX device address.                |
|--------|---------|-------------------------------------------------------------|
| daddr  | 16      | Destination address, usually logical KNX group address.     |
| length | 8       | Number of bytes of data contained in frame.                 |
| tpci   | 8       | Transport layer data.                                       |
| apci   | 8       | Application layer data.                                     |
| data   | 0 — 112 | KNX data formatted according to KNX logical group EIS code. |

Some of the commands return the full cemi frame, others only the data part. It is important to note that the data part starts with the apci field.

A KNX logical group's data type, the EIS code, must be known to be able to fully decode the data. EIS stands for EIB Interworking Standards. It defines the following data types:

| EIS | Data bytes | Function           |
|-----|------------|--------------------|
| 1   | 0          | Switching (on/off) |
| 2   | 0          | Dimming (up/down)  |
| 3   | 3          | Time               |
| 4   | 3          | Date               |
| 5   | 2          | Value              |
| 6   | 1          | Scaling            |
| 7   | 0          | Drive control      |
| 8   | 0          | Priority           |
| 9   | 4          | Float value        |
| 10  | 2          | 16-bit counter     |
| 11  | 4          | 32-bit counter     |
| 12  | 4          | Access             |
| 13  | 1          | EIB-ASCII-Char     |

31 January 2012 4 / 11

14 1 8-bit counter

15 1-14 String

Decoding algorithms are beyond the scope of this document. Please refer to the source code of the PHP client library which contains encoding & decoding algorithms.

# Request / response descriptions

#### Connection setup

Key exchange request, optional

If user authentication is required, passwords must not be transmitted in clear-text. With this function, a client initialises creation and secure exchange of an appropriate encryption key. It will result in a Diffie-Hellman-Merkle key exchange where the eibnetmux server provides its DHM parameters to the client with the response to this command. Later on, the client will need to send its own parameters using the diffie-hellman-merkle command (see below).

command K

param 1

additional parameters

#### Server DHM parameters

response

This is the server's response to a key exchange command. It contains the Diffie-Hellman-Merkle parameters (P, G, Ys) needed by the client to calculate the shared enctyption key.

command k

param 1 length

additional parameters block of size 'length' containing the server key

exchange parameters. It's internal format is defined

by PolarSSL's dhm read public() function.

#### Diffie-Hellman-Merkle

request, optional

To conclude the DHM key exchange, the client sends its own parameters to the server. This command must only be sent after receiving a Server DHM parameters response.

command D

param 1 length

31 January 2012 5 / 11

**EIBnetmux** 

additional parameters block of size 'length' containing the client key exchange parameters. It's internal format is defined by <a href="PolarSSL">PolarSSL</a>'s dhm\_read\_public() function.

DHM ok response

Finally, the server responds with a positive status code.

command D

param 1 0

additional parameters

Authenticate request, optional

If eibnetmux has been setup with active security checks, the user must authenticate to be allowed to perform KNX bus functions.

command A

param 1 length

additional parameters Streamof length bytes consisting of username and

encrypted password, both terminated by a NUL byte. The length includes the terminator characters.

Authentication ok response

If username and password match, eibnetmux returns this status.

command A

param 1 0

additional parameters

Name request, mandatory

a

The client must set its identifier. It is used in status reports.

command

31 January 2012 6 / 11

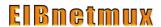

param 1 length

additional parameters client identifier, usually this is the client type, e.g.

'webmon'. The identifier can be of any length but

only the first 64 characters are used.

Name ok response

Confirm setting of the client identifier.

command a

param 1 0

additional parameters

#### Get protocol version

Version request

Get version of eibnetmux TCP socket protocol.

command V

param 1

additional parameters

Version data response

The TCP socket API protocol version number.

command V

param 1 Version number.

Currently, this value is 3.

additional parameters

# Reading data from KNX

Read request

31 January 2012 7 / 11

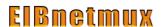

Read the current value of a KNX logical group and return it.

command R

param 1 KNX logical group address

additional parameters

Read once request

Read the current value of a KNX logical group and return it. Immediately afterwards, the server closes the TCP connection.

command r

param 1 KNX logical group address

additional parameters

Read data response

The eibnetmux server returns data retrieved from the KNX bus to the client.

command R

param 1 length

additional parameters KNX data starting with the apci field of the cemi

frame

Monitor request

Instruct eibnetmux to monitor the KNX bus for data packets sent to one or more KNX logical groups and forward the packets to the client.

After specifying this command, the client must not send another command (except Exit) but keep the TCP connection open and wait for eibnetmux responses.

command M

param 1 KNX logical group address mask

This is a bitmask of KNX logical group addresses which are monitored. If you want to monitor

everything, specify 0xffff.

additional parameters

31 January 2012 8 / 11

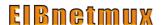

Monitor data response

Each KNX request seen on the bus is forwarded to the eibnetmux client (as long as the address matches the mask).

command M

param 1 length

additional parameters full cemi frame

### Writing data to KNX

Write request

Write new data to a KNX logical group.

command W

param 1 KNX logical group address

additional parameters length, value

Length is a 16-bit value specifying the number of

data bytes to follow for the value.

The value itself must be correctly formatted to contain the apci and data fields of a cemi frame.

Write once request

Same command as Write except that eibnetmux closes the TCP connection after sending the value to the KNX bus.

command w

param 1 KNX logical group address

additional parameters length, value

Length is a 16-bit value specifying the number of

data bytes to follow for the value.

The value itself must be correctly formatted to contain the apci and data fields of a cemi frame.

Write confirmation response

If the write command was executed successfully, this confirmation is returned to the client.

31 January 2012 9 / 11

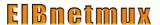

command W
param 1 0
additional parameters

#### Terminate connection

Exit

Instruct eibnetmux to close the TCP socket connection.

command X

param 1

additional parameters

Exit confirmation response

After returning this confirmation, the TCP socket is closed immediately.

command X

param 1 0

additional parameters

# Error response

Error response

If an error occurs, eibnetmux will return an error code.

command E

param 1 error code

0x00 - no error

0x01 - socket closed

0x02 - connection table full

0x03 - bad request

0x04 - unknown command

0x05 - timeout 0x06 - unauthorised

0x07 - user name or password failure

31 January 2012 10 / 11

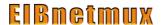

0x08 - dhm operation failed

0x09 - wrong or missing parameter 0x0a - general communication failure

#### additional parameters

#### Additional commands

There is a list of additional commands used for management purposes.

| Command          | Description                                                            |
|------------------|------------------------------------------------------------------------|
| connect          | Connect eibnetmux' eibnet/ip client to remote server, e.g. an N148/21. |
| disconnect       | Disconnect eibnetmux' eibnet/ip client from remote server.             |
| get log level    | Return current log level.                                              |
| set log level    | Set new log level.                                                     |
| status           | Return eibnetmux' status.                                              |
| get access block | Return current access block level.                                     |
| block accesses   | Block access above this level.                                         |
| close connection | Forcibly terminate a client connection.                                |

The documentation for these functions has not yet been completed. Please refer to the source code of eibnetmux for detailed information.

31 January 2012 11 / 11